#### **КОМУНАЛЬНИЙ ЗАКЛАД ПРОФЕСІЙНОЇ (ПРОФЕСІЙНО-ТЕХНІЧНОЇ) ОСВІТИ «КИЇВСЬКИЙ ПРОФЕСІЙНИЙ КОЛЕДЖ ІНФОРМАЦІЙНИХ ТЕХНОЛОГІЙ ТА ПОЛІГРАФІЇ»**

#### **ОСВІТНЯ ПРОГРАМА**

з підготовки кваліфікованих робітників

Професія: 4112 Оператор комп'ютерної верстки Кваліфікація: Оператор комп'ютерної верстки ІІІ, ІІ, І категорій

#### СХВАЛЕНО

на засіданні методичної комісії викладачів та майстрів виробничого навчання інформаційних технологій та комп'ютерної обробки інформації<br>протокол від *Ю,08-1018* № <del>/</del>

#### ЗАТВЕРДЖЕНО

педагогічною радою комунального закладу професійної (професійно-технічної) освіти «Київський професійний коледж інформаційних технологій та поліграфії»<br>протокол від 30.08.2023 № 1

 $\blacksquare$  $\mathbb{R}^n$   $\mathbb{R}^n$   $\mathbb{R}^n$  (Назва підприємства)  $\mathcal{L}$  $\mathbb{R}$  $\sqrt{N}$ 

ОСВЕТИЯ ПРОДАТИ ПРОГРАМА В ДЕНЕГО ПОЛУЖЕНИЕ ПРОДАТИ ПРОДАТИ ПРОГРАM В ДЕНЕГО ПОЛУЖЕНИЕ ПРОДАТИ ПРОДАТИ ПОЛУЖЕН ама вводиться в лію  $\mathcal{L}$ \_Алла ГОНЧАРЕНКО<br>№ 408 \

Київ 2023

Ò.

## **РОЗРОБНИКИ ОСВІТНЬОЇ ПРОГРАМИ**

**Алла ГОНЧАРЕНКО** – директор комунального закладу професійної (професійно-технічної) освіти «Київський професійний коледж інформаційних технологій та поліграфії»

- **Ірина БАБЕНКО –** заступник директора з навчально-виробничої роботи комунального закладу професійної (професійно-технічної) освіти «Київський професійний коледж інформаційних технологій та поліграфії».
- **Ірина МОШНЯГУЛ**  заступник директора з навчальної роботи комунального закладу професійної (професійно-технічної) освіти «Київський професійний коледж інформаційних технологій та поліграфії».
- **Євгенія КОЛОСЮК**  методист комунального закладу професійної (професійно-технічної) освіти «Київський професійний коледж інформаційних технологій та поліграфії»
- **Юлія ПОНОМАРЕНКО**  старший майстер виробничого навчання комунального закладу професійної (професійно-технічної) освіти «Київський професійний коледж інформаційних технологій та поліграфії».
- **Лариса КУКЛИЧ**  викладач професійно-теоретичної підготовки комунального закладу професійної (професійно-технічної) освіти «Київський професійний коледж інформаційних технологій та поліграфії».
- **Наталія СЄРОВИЧ**  викладач професійно-теоретичної підготовки комунального закладу професійної (професійно-технічної) освіти «Київський професійний коледж інформаційних технологій та поліграфії».

## **ПОЯСНЮВАЛЬНА ЗАПИСКА**

Освітня навчальна програма на професію «Оператор комп'ютерної верстки» з погодинним розподілом предметів розроблена комунальним закладом професійної (професійно-технічної) освіти «Київський професійний коледж інформаційних технологій та поліграфії» спільно з підприємствами-замовниками робітничих кадрів.

Освітня програма охоплює професійну підготовку з освітніх компонентів (навчальних предметів), які входять до складу професії: «Оператор комп'ютерної верстки».

Освітня програма має модульну структуру. Модуль - структурна одиниця освітньої програми, що містить цілісний набір компетенцій, необхідних для засвоєння здобувачами освіти протягом його вивчення.

Освітня програма та робочий навчальний план професійної підготовки включає напрями загальнопрофесійної та професійно-теоретичної підготовки, професійно-практичну підготовку, консультації, проміжний контроль базового блоку та проміжний або вихідний контроль за навчальними модулями. В освітній програмі визначено кількість годин для оволодіння базовим блоком та кваліфікаційним рівнем (3, 2, 1 категорія) за професією «Оператор комп'ютерної верстки»

Робочим навчальним планом передбачено тижневе навантаження здобувачів освіти не більше 36 годин.

Під час виробничої практики можливе навантаження здобувачів освіти до 40 годин.

Перед виробничою практикою передбачено проведення комплексних робіт за рахунок годин виробничого навчання. Кваліфікаційна пробна робота проводиться за рахунок часу, відведеного на виробничу практику.

Умови навчання забезпечують ефективне засвоєння здобувачами освіти програмного матеріалу та відповідають вимогам щодо безпеки життєдіяльності учасників освітнього процесу. Програмою не обмежується використання викладачем різних видів апаратного та програмного забезпечення за умови відповідності його вимогам чинного законодавства, нормативних документів та даної Програми.

Методика проведення кожного уроку визначається викладачем.

Обов'язковою передумовою успішного виконання вимог Програми є практична діяльність здобувачів освіти на кожному уроці.

Обладнання навчальних приміщень (кабінетів та майстерень виробничого навчання) відповідають технічним, санітарно-гігієнічним, педагогічним вимогам.

## **ЗАГАЛЬНА ХАРАКТЕРИСТИКА**

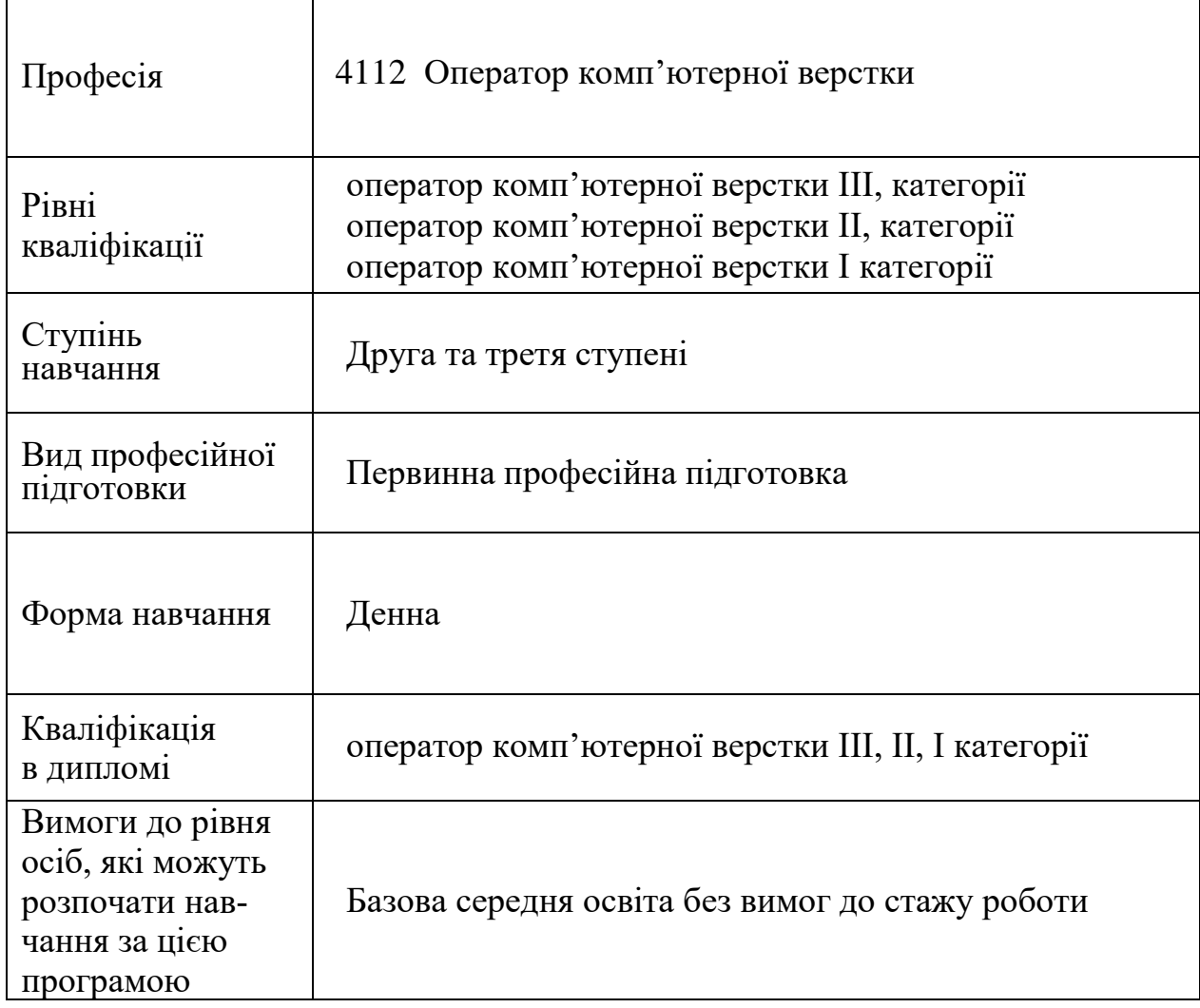

### Професія: 4112 Оператор комп'ютерної верстки Рівень кваліфікації: оператор комп'ютерної верстки ІІІ категорії

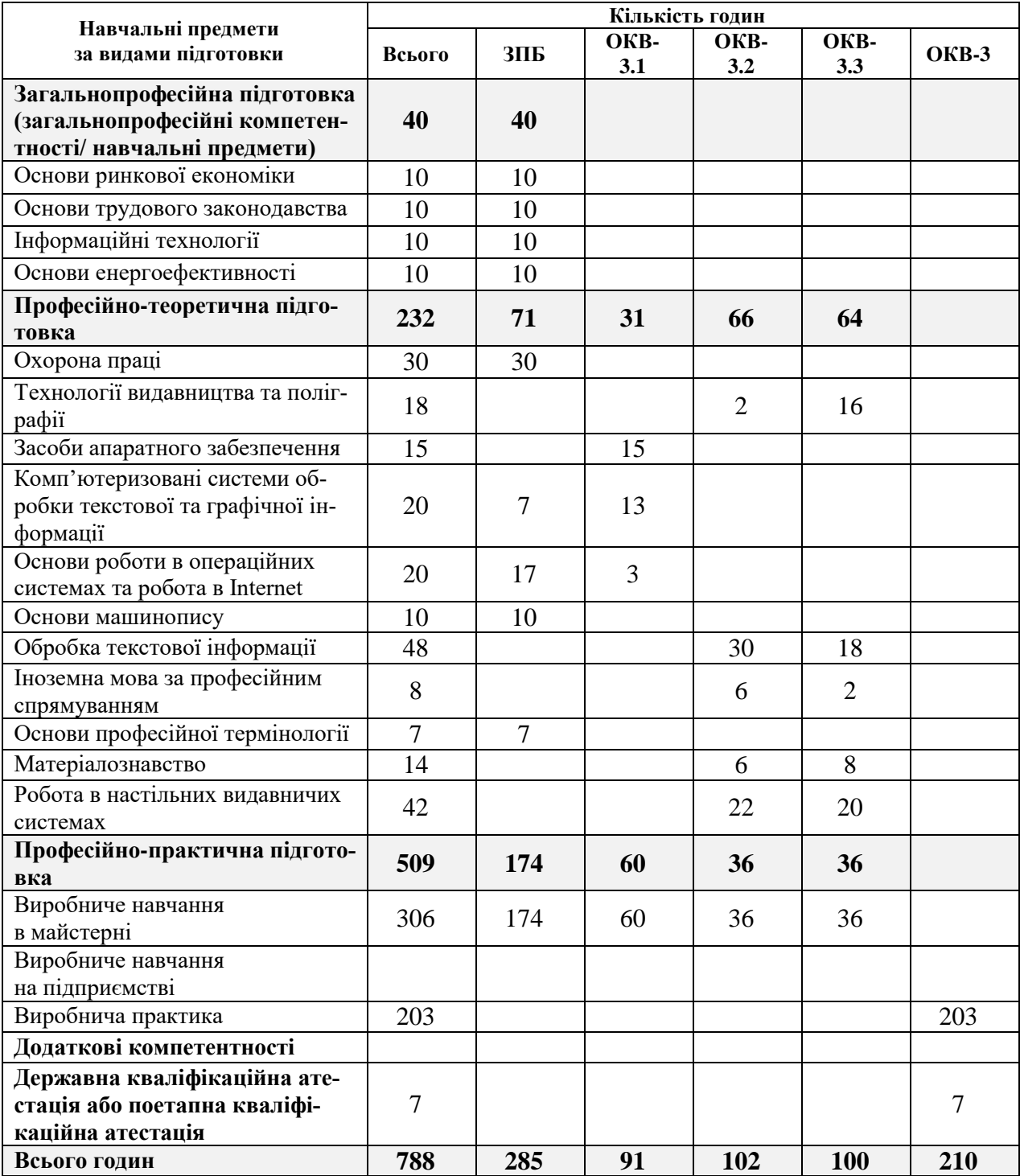

Професія: 4112 Оператор комп'ютерної верстки Рівень кваліфікації: оператор комп'ютерної верстки ІІ категорії

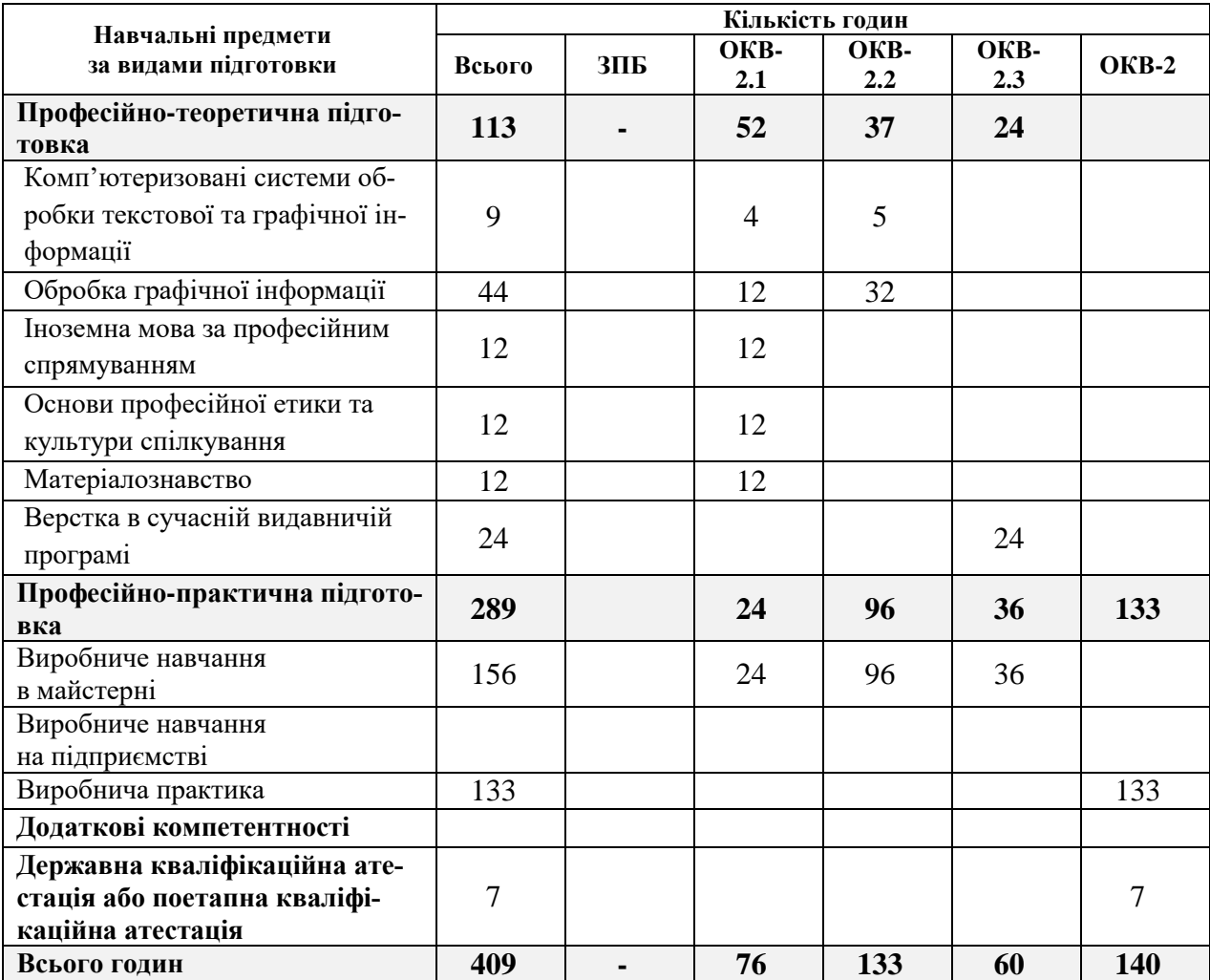

Професія: 7341 Коректор (переддрукарські процеси поліграфічного виробництва) Рівень кваліфікації: коректор (переддрукарські процеси поліграфічного виробництва) 2-3 розрядів

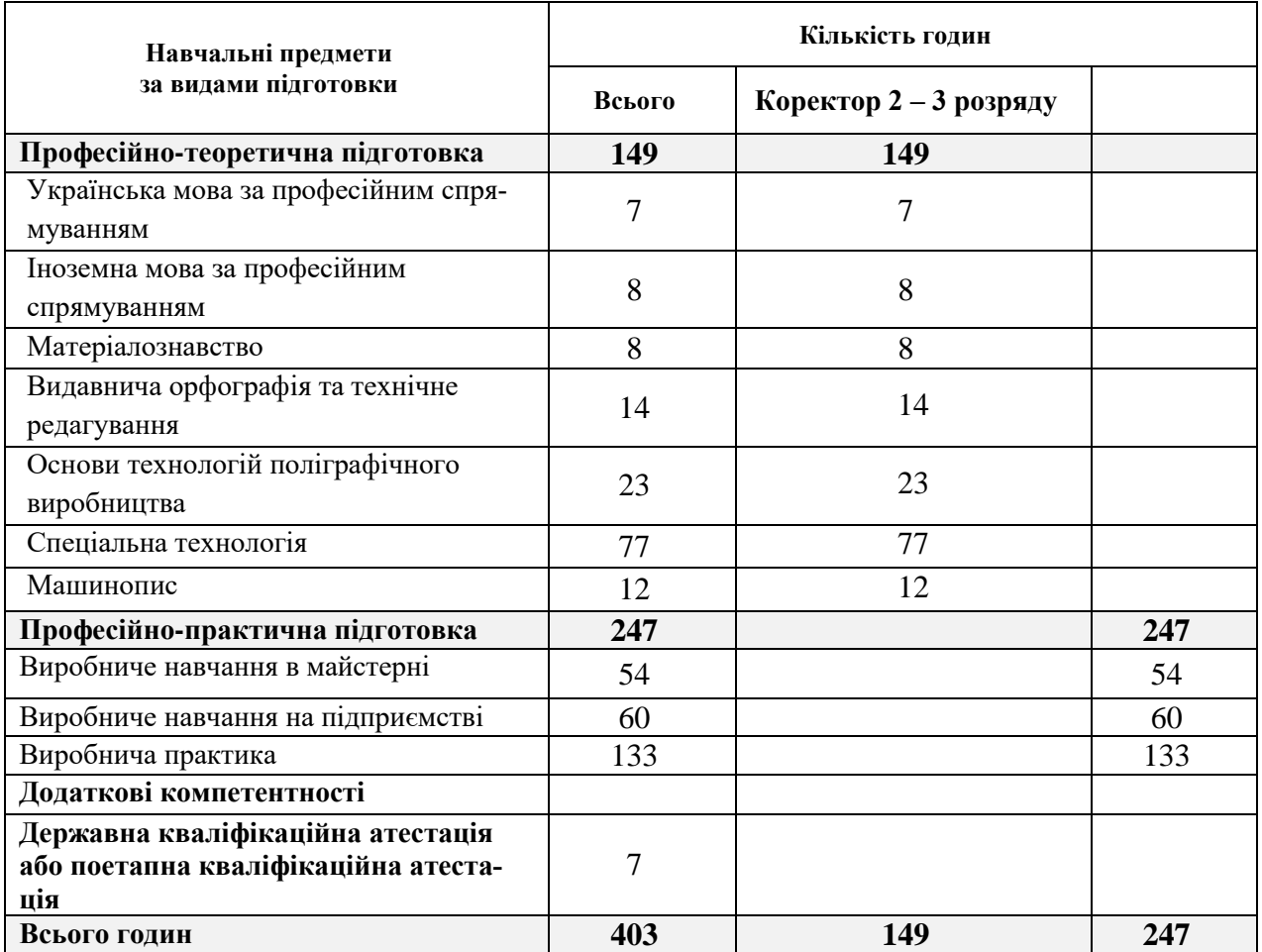

### Професія: 4112 Оператор комп'ютерної верстки Рівень кваліфікації: оператор комп'ютерної верстки І категорії

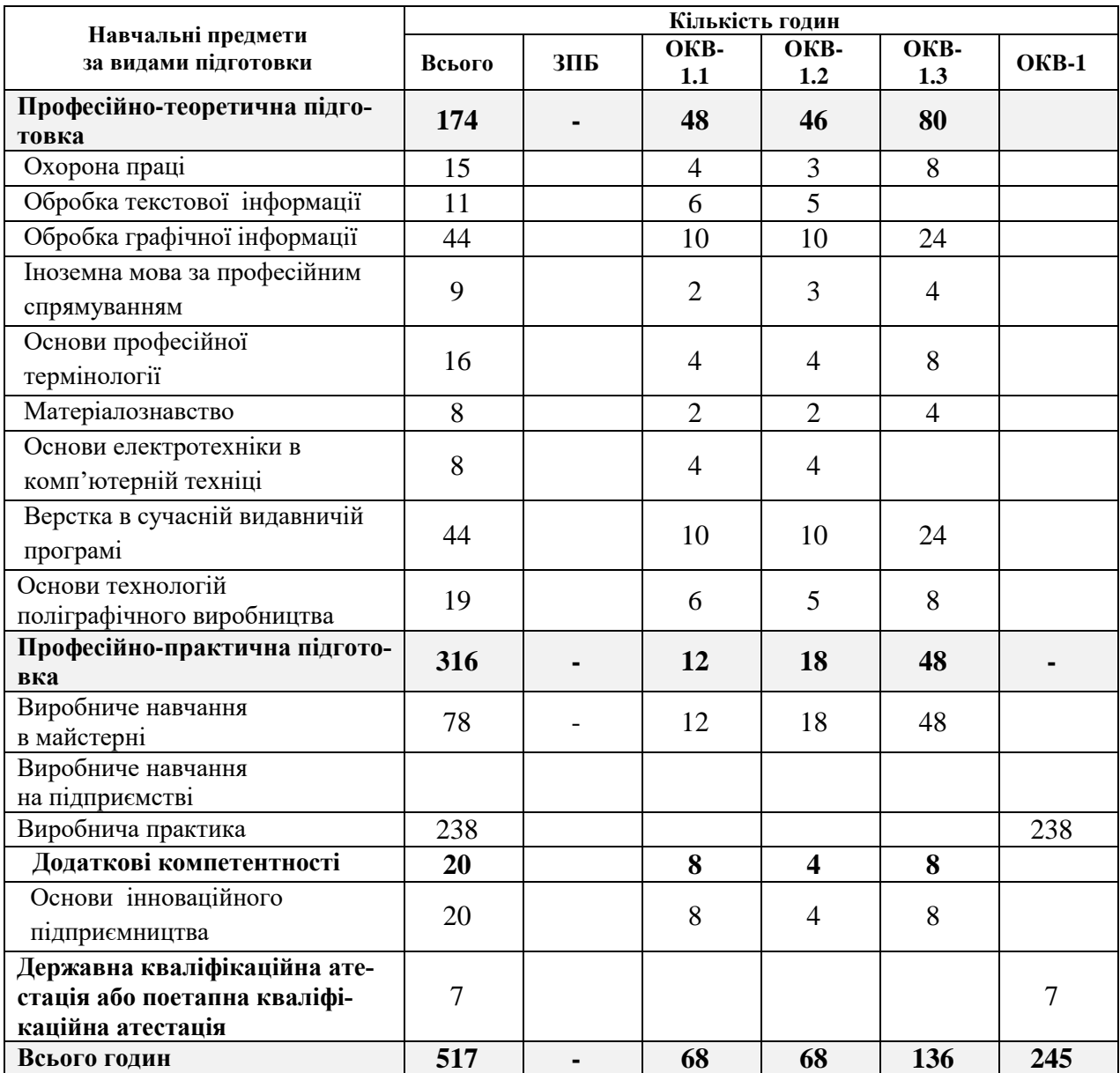

**Професія:** 4112 оператор комп'ютерної верстки

**Базовий блок**

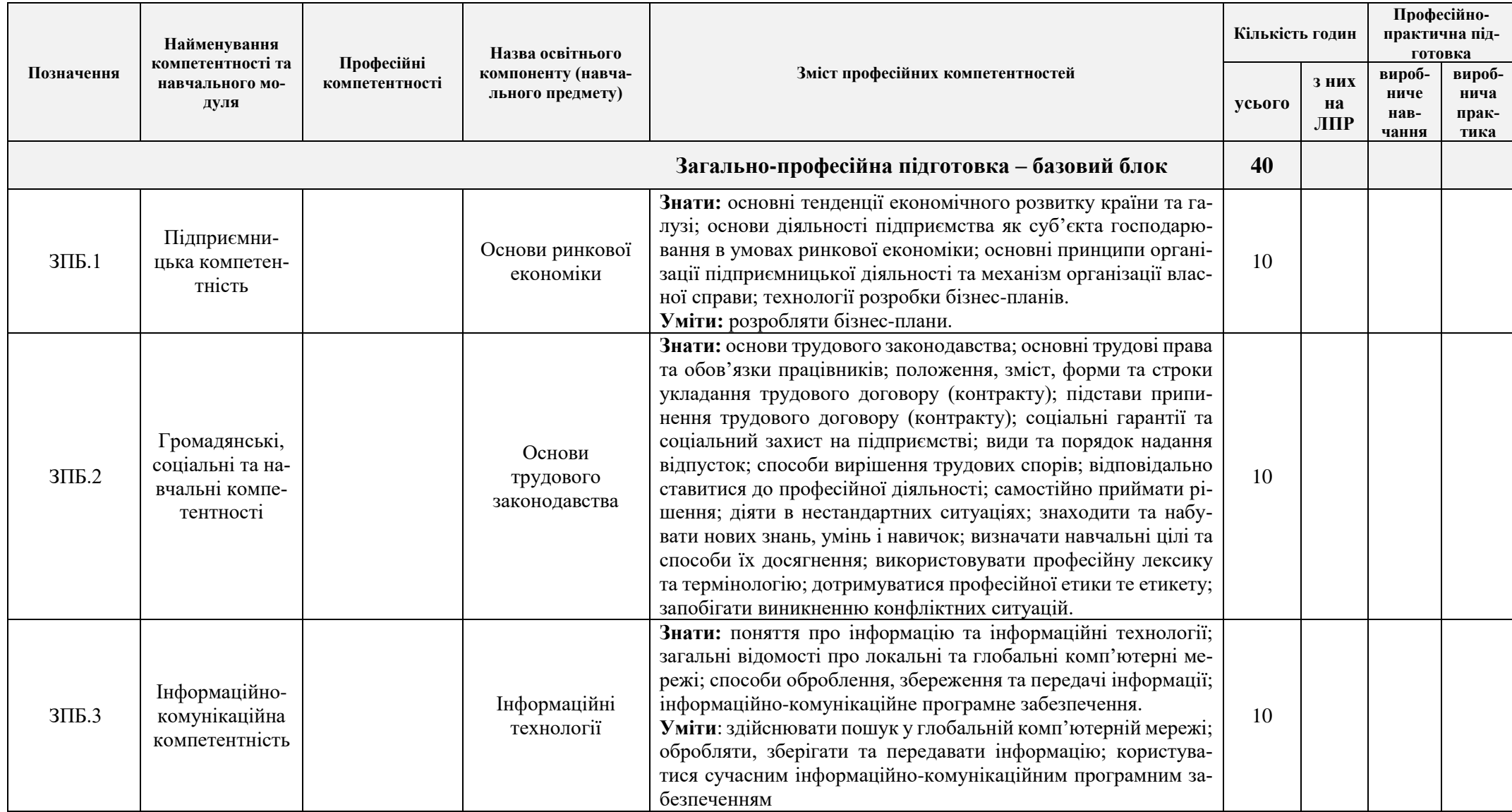

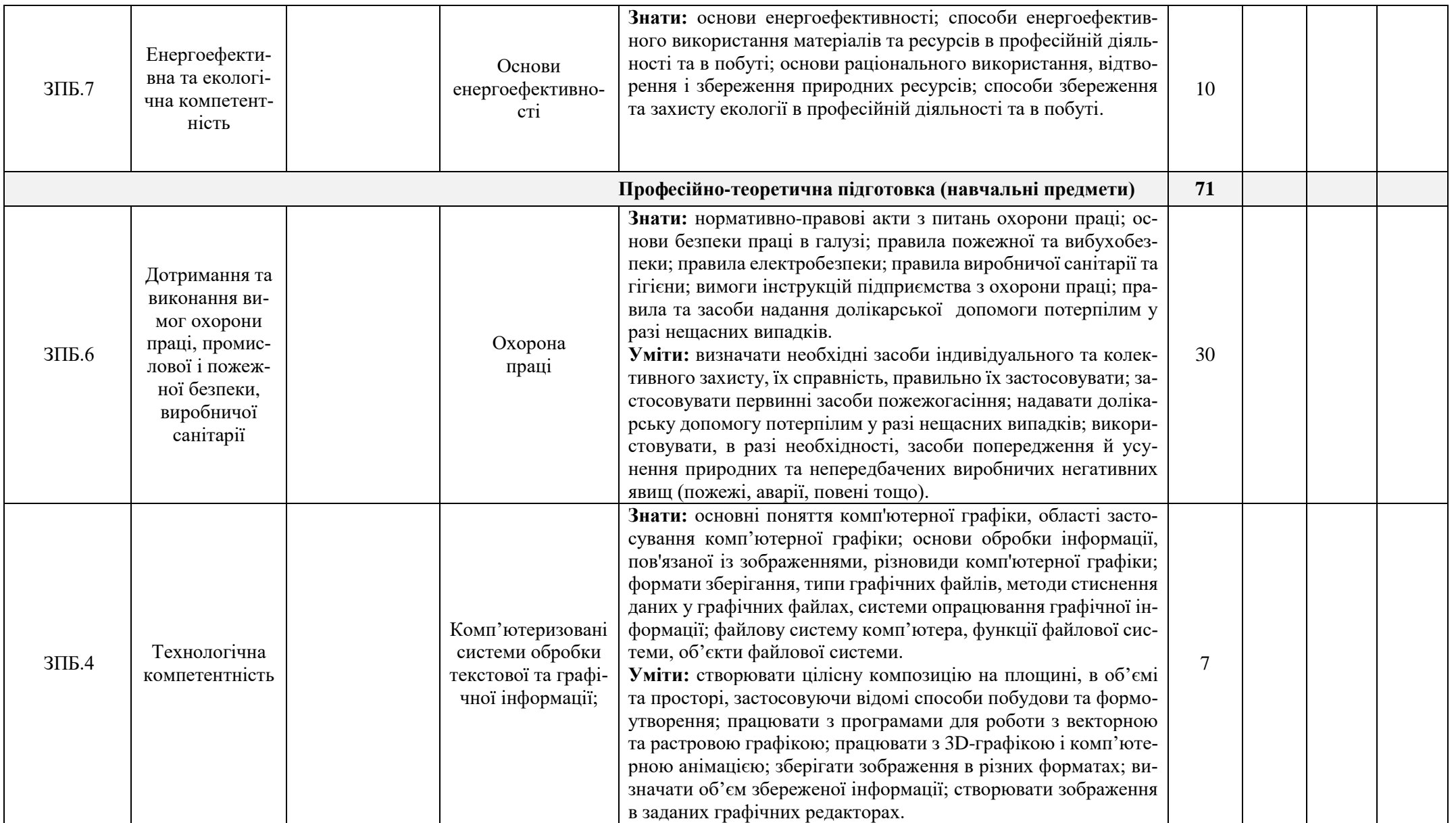

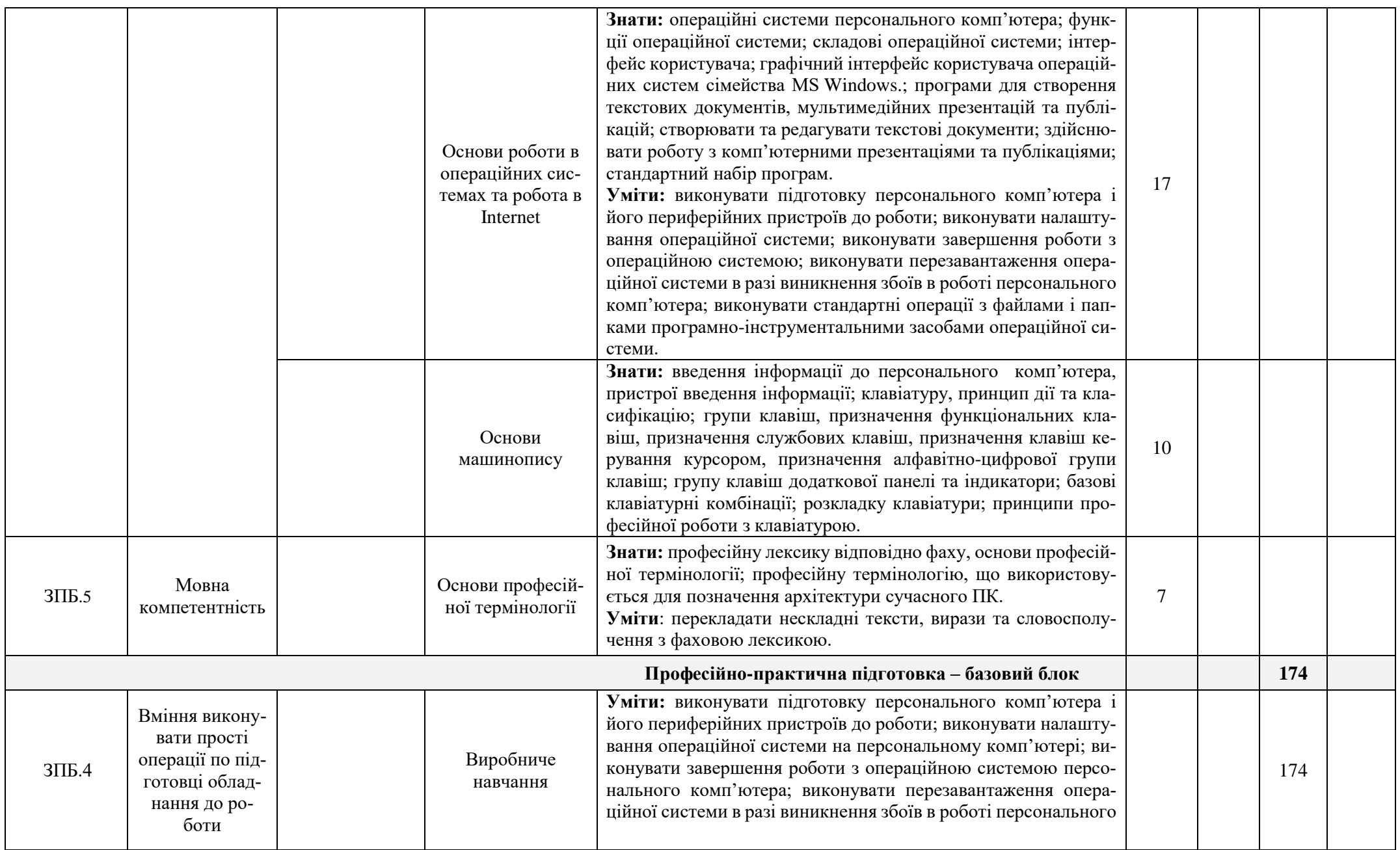

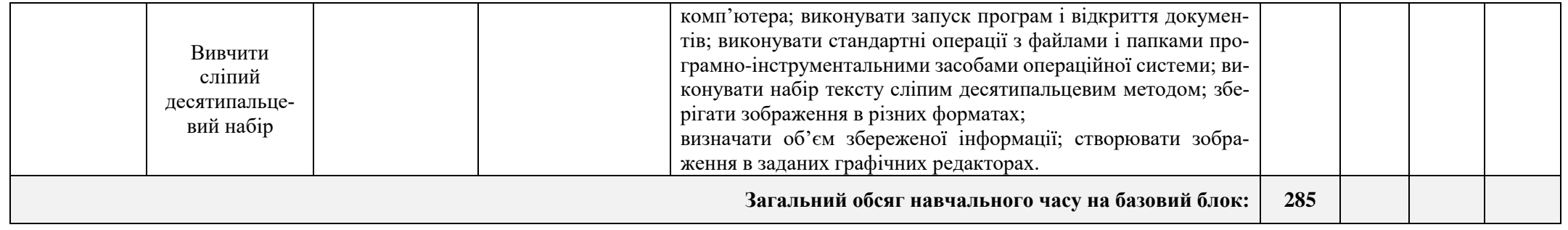

## **Професія:** 4112 оператор комп'ютерної верстки

# **Кваліфікація:** оператор комп'ютерної верстки ІІІ категорії

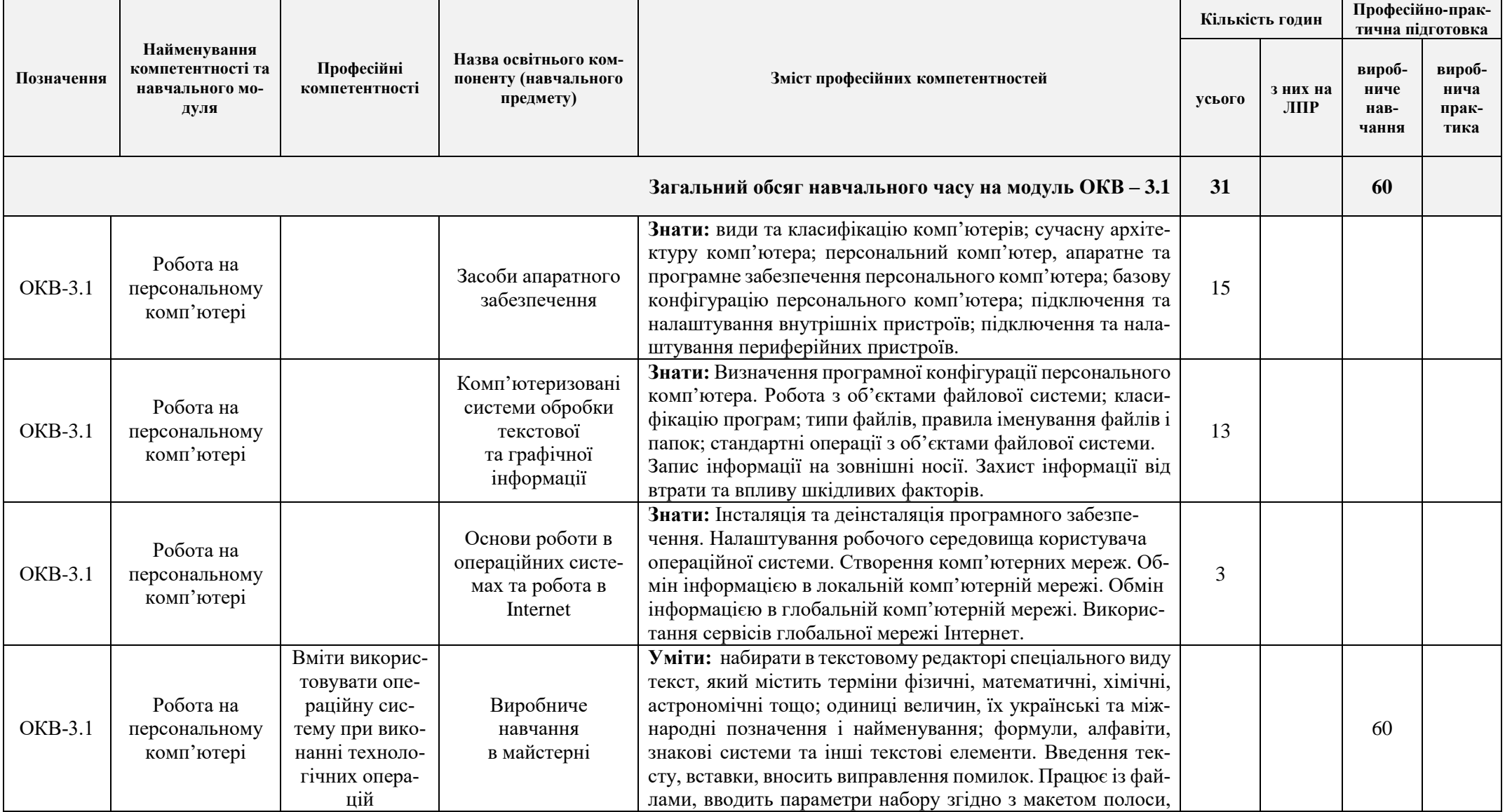

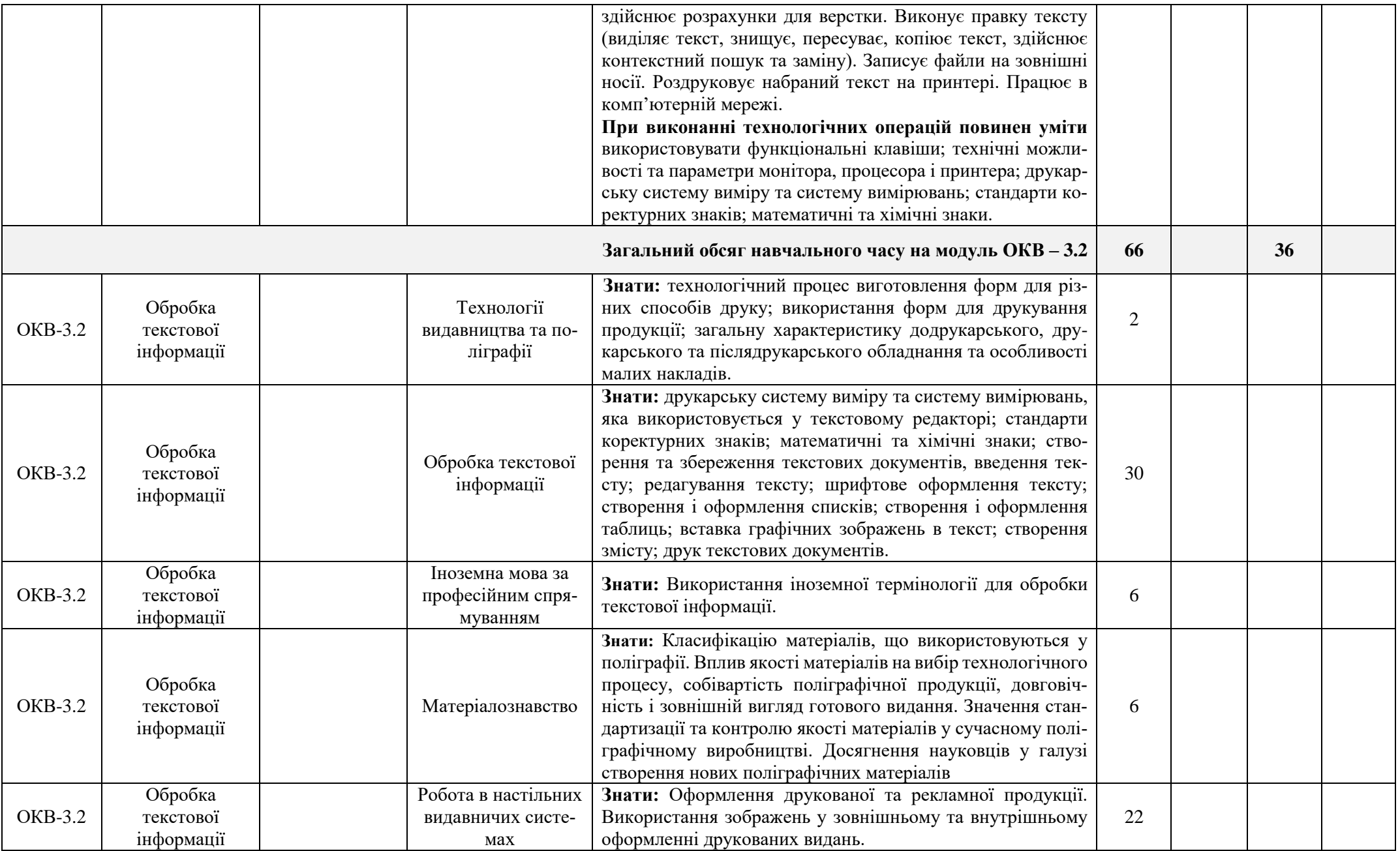

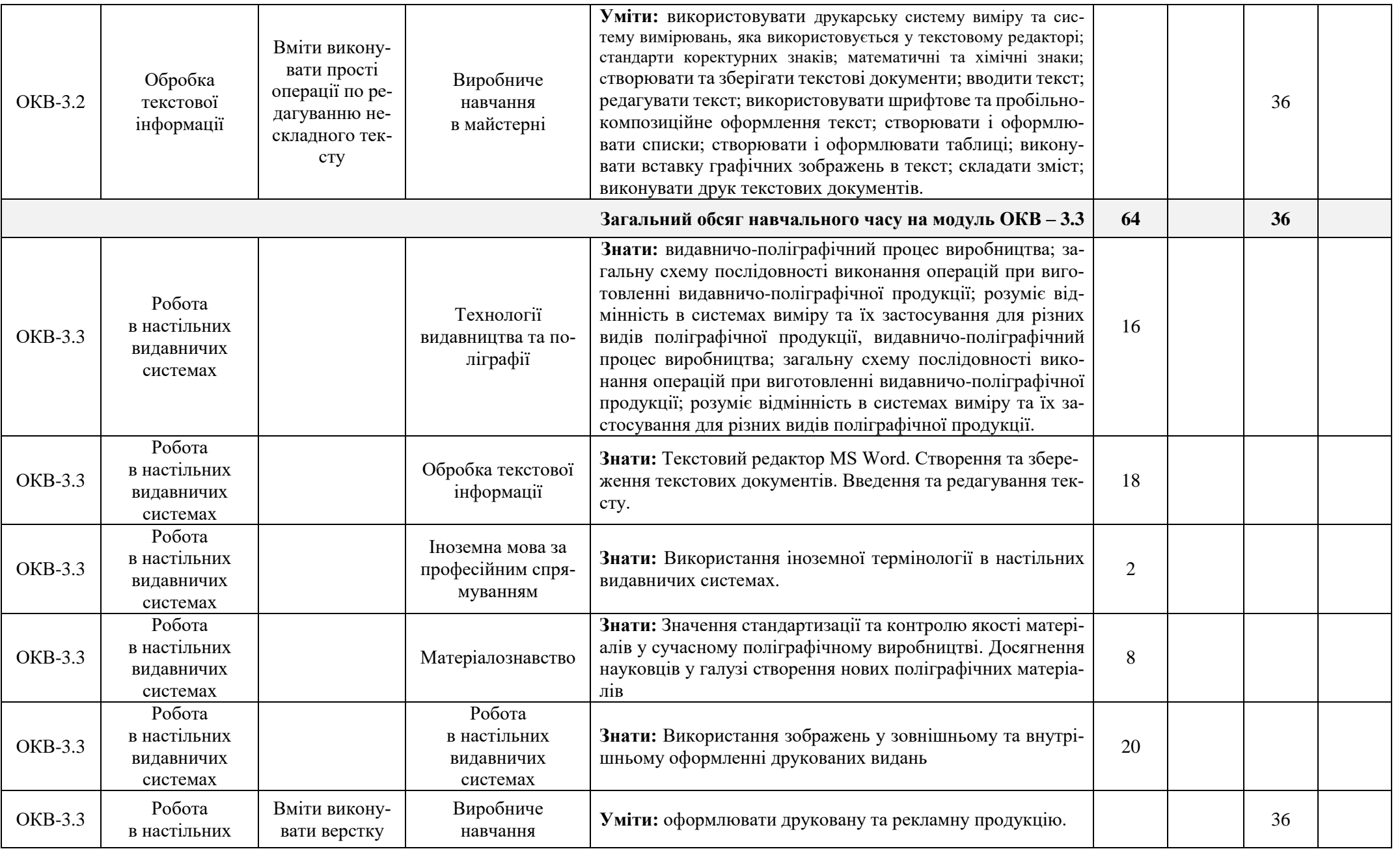

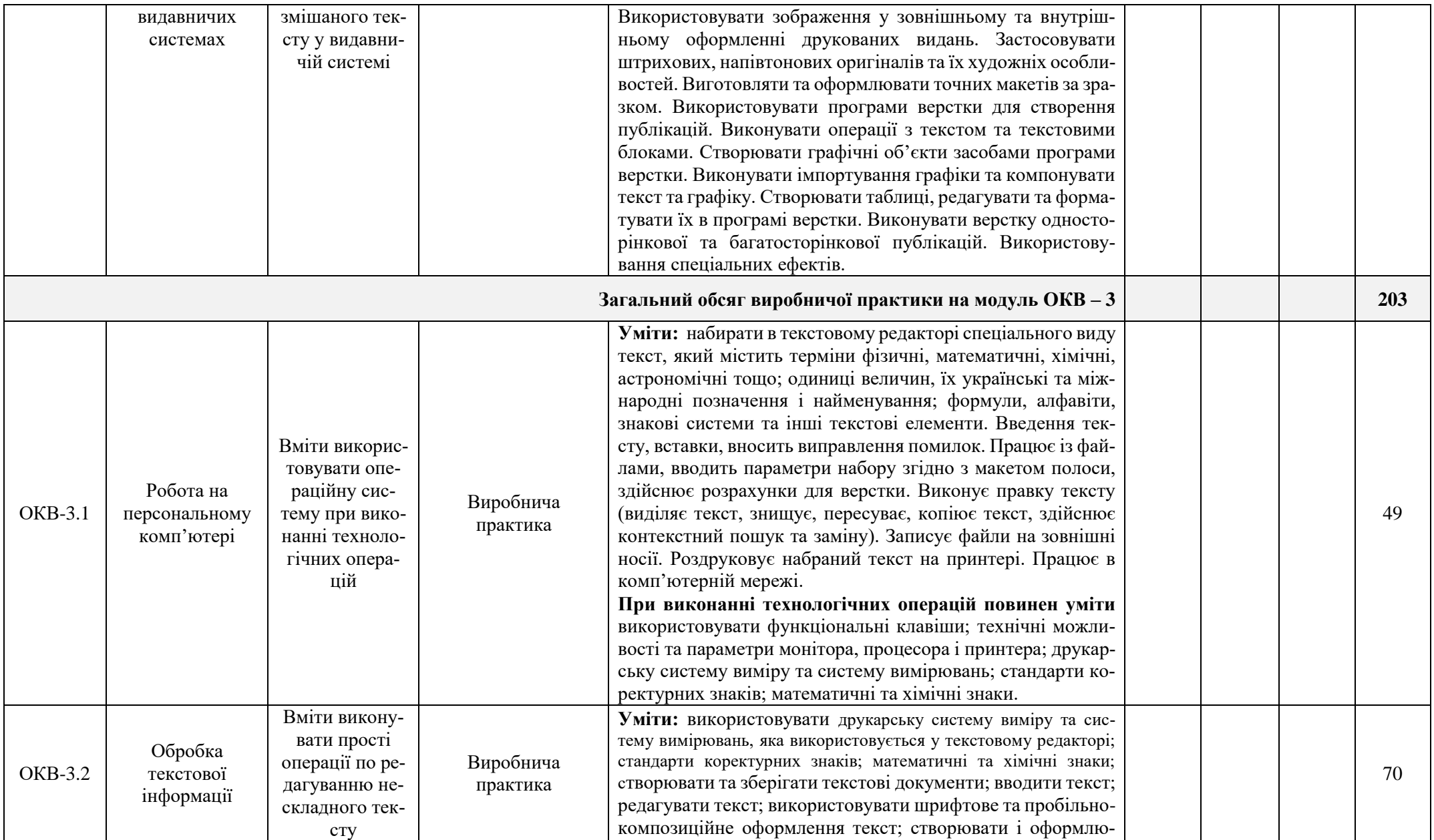

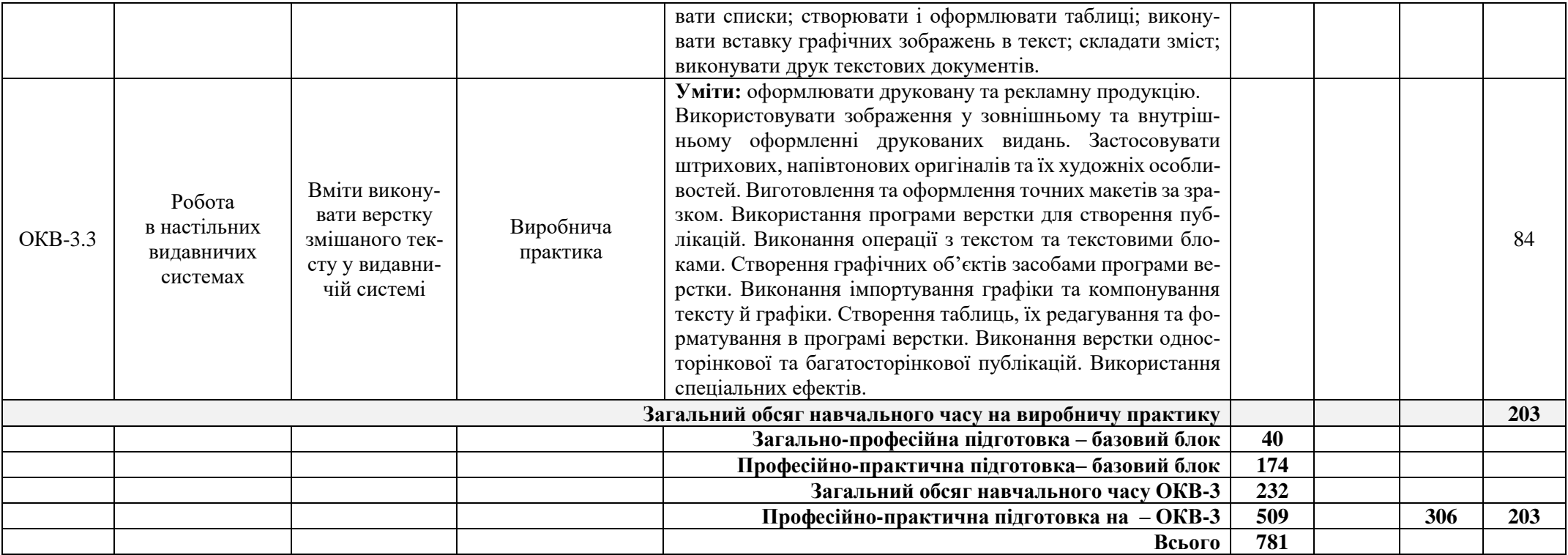

**Професія:** 4112 оператор комп'ютерної верстки

**Кваліфікація:** оператор комп'ютерної верстки ІІ категорії

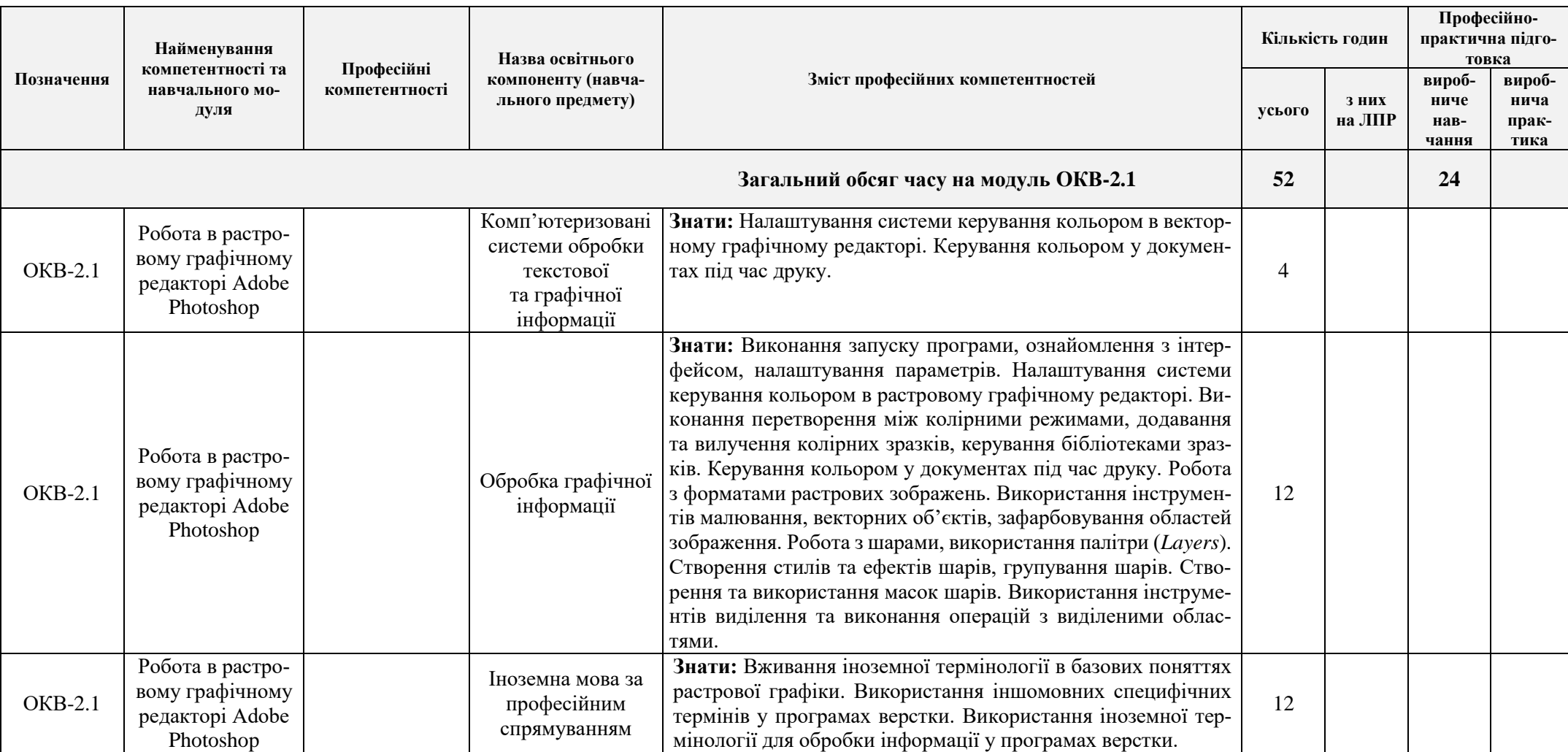

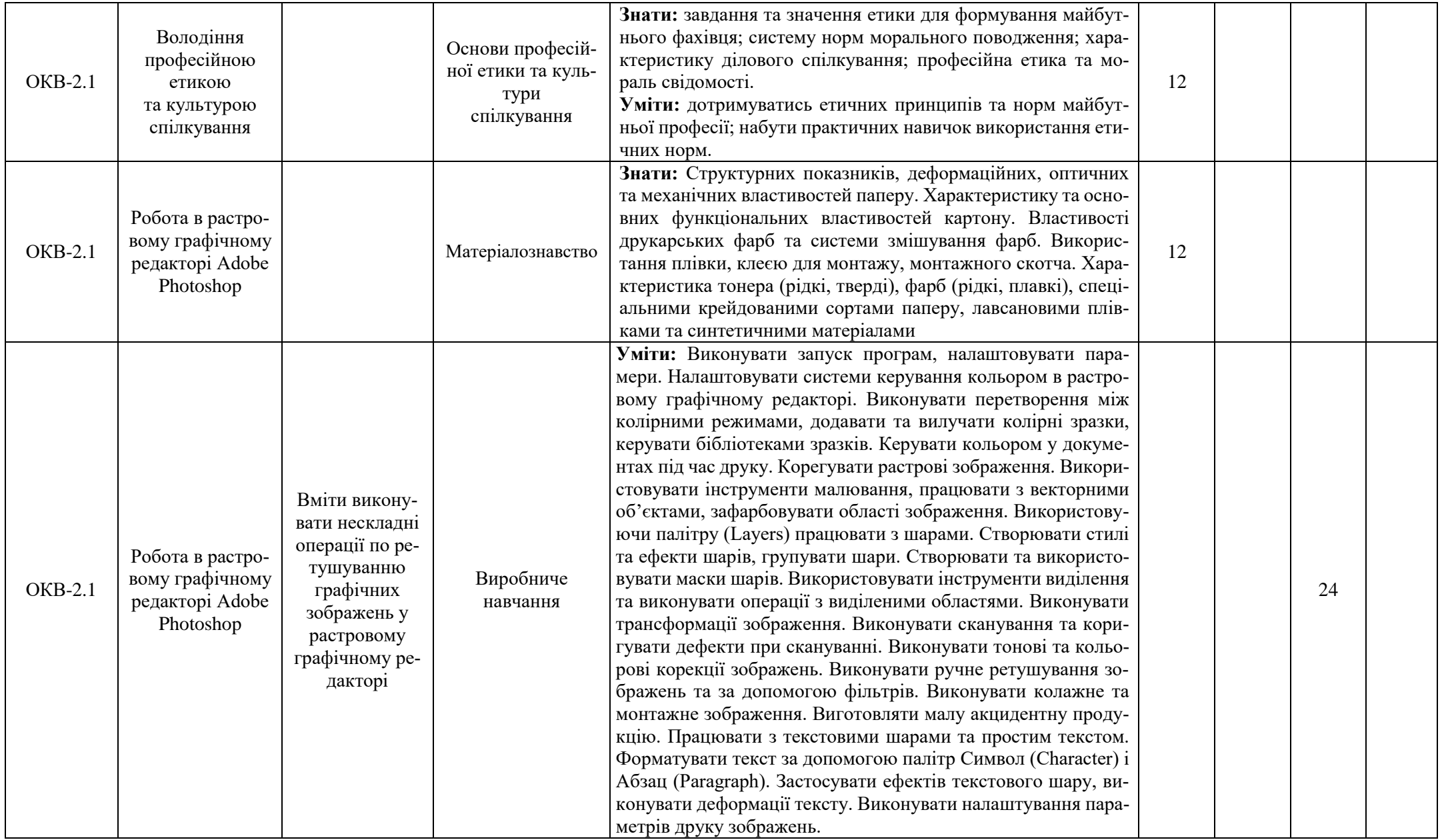

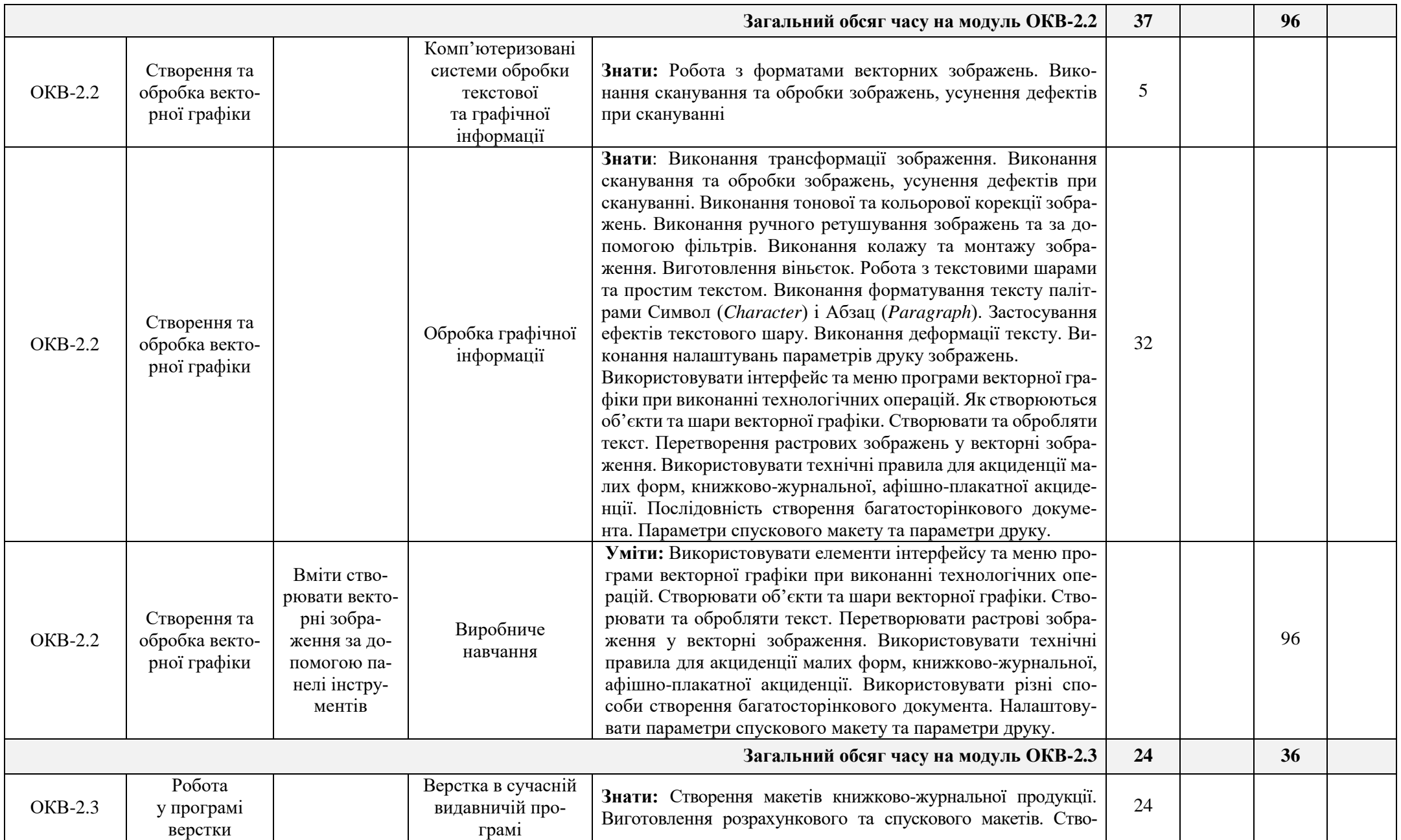

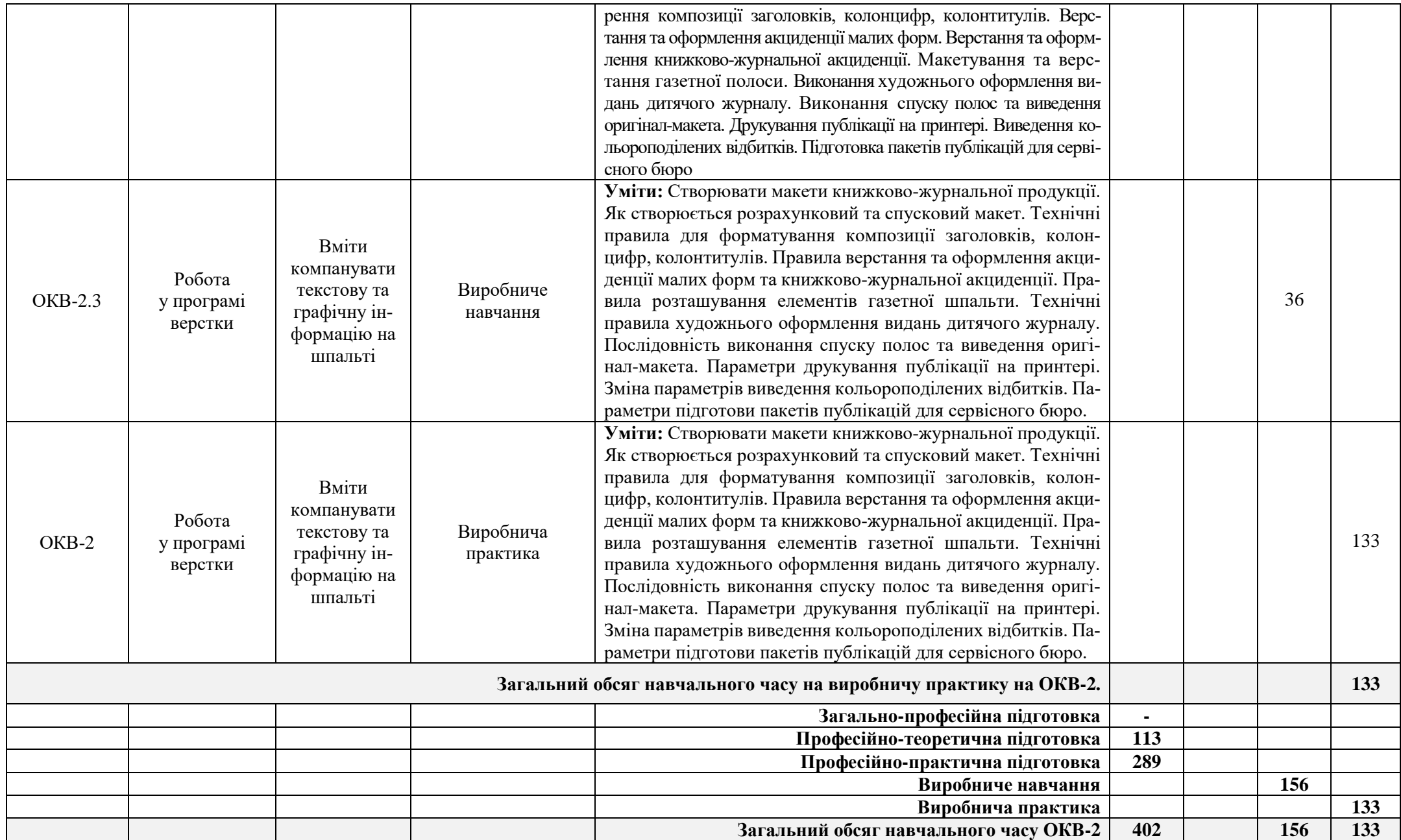

**Професія:** 7341 Коректор (переддрукарські процеси поліграфічного виробництва) **Кваліфікація:** коректор (переддрукарські процеси поліграфічного виробництва) 2-3 розрядів

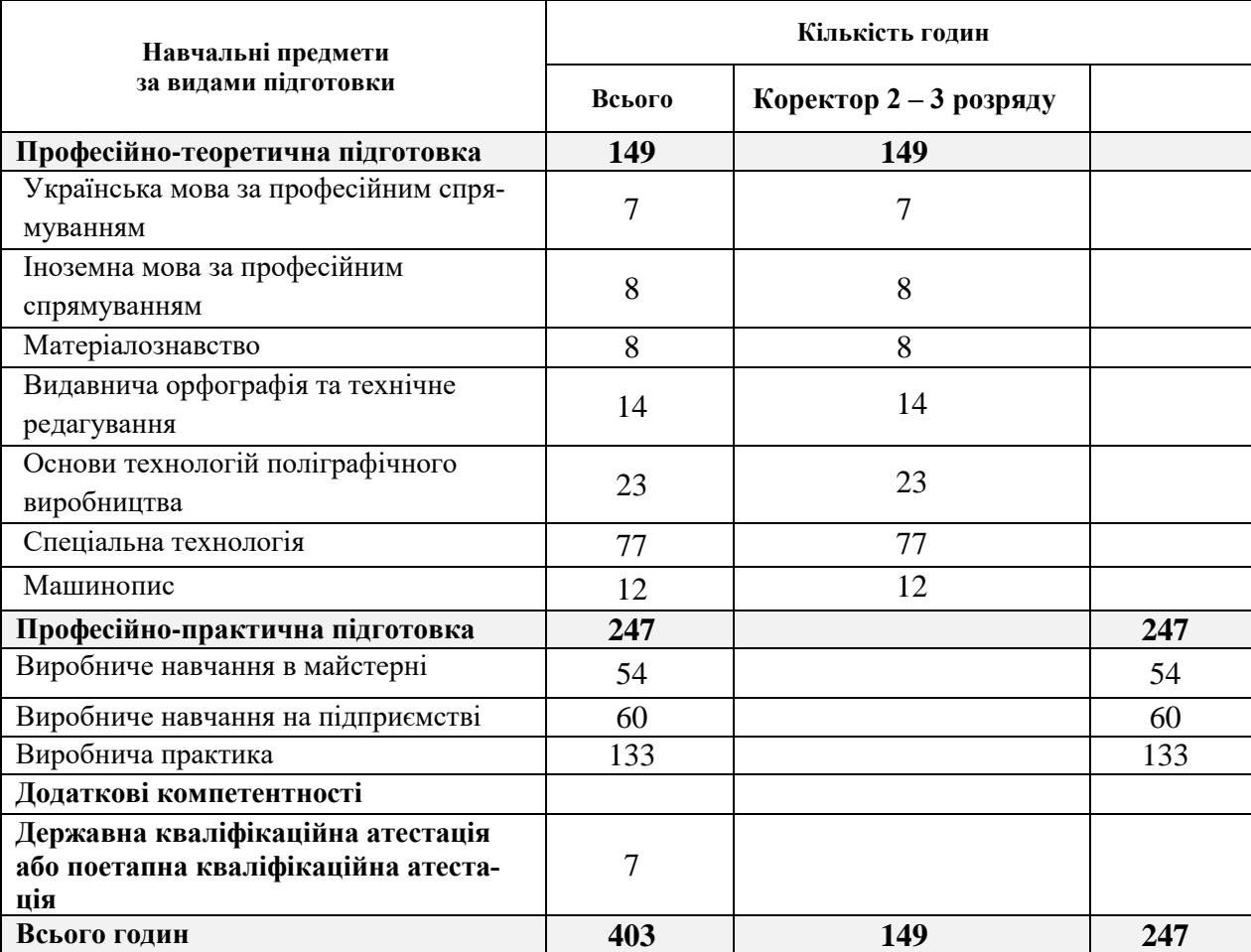

**Професія:**4112 оператор комп'ютерної верстки **Кваліфікація:** оператор комп'ютерної верстки І категорії

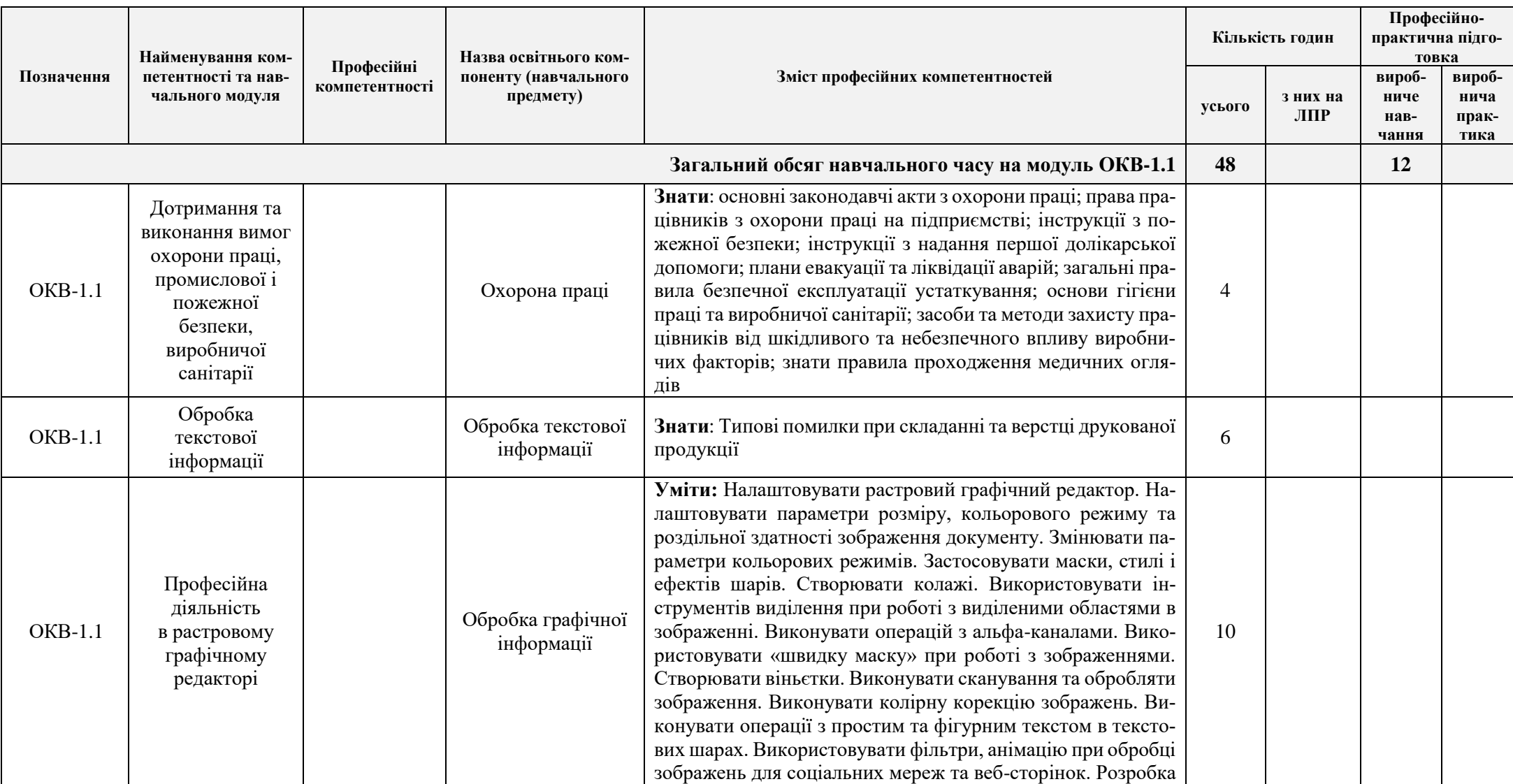

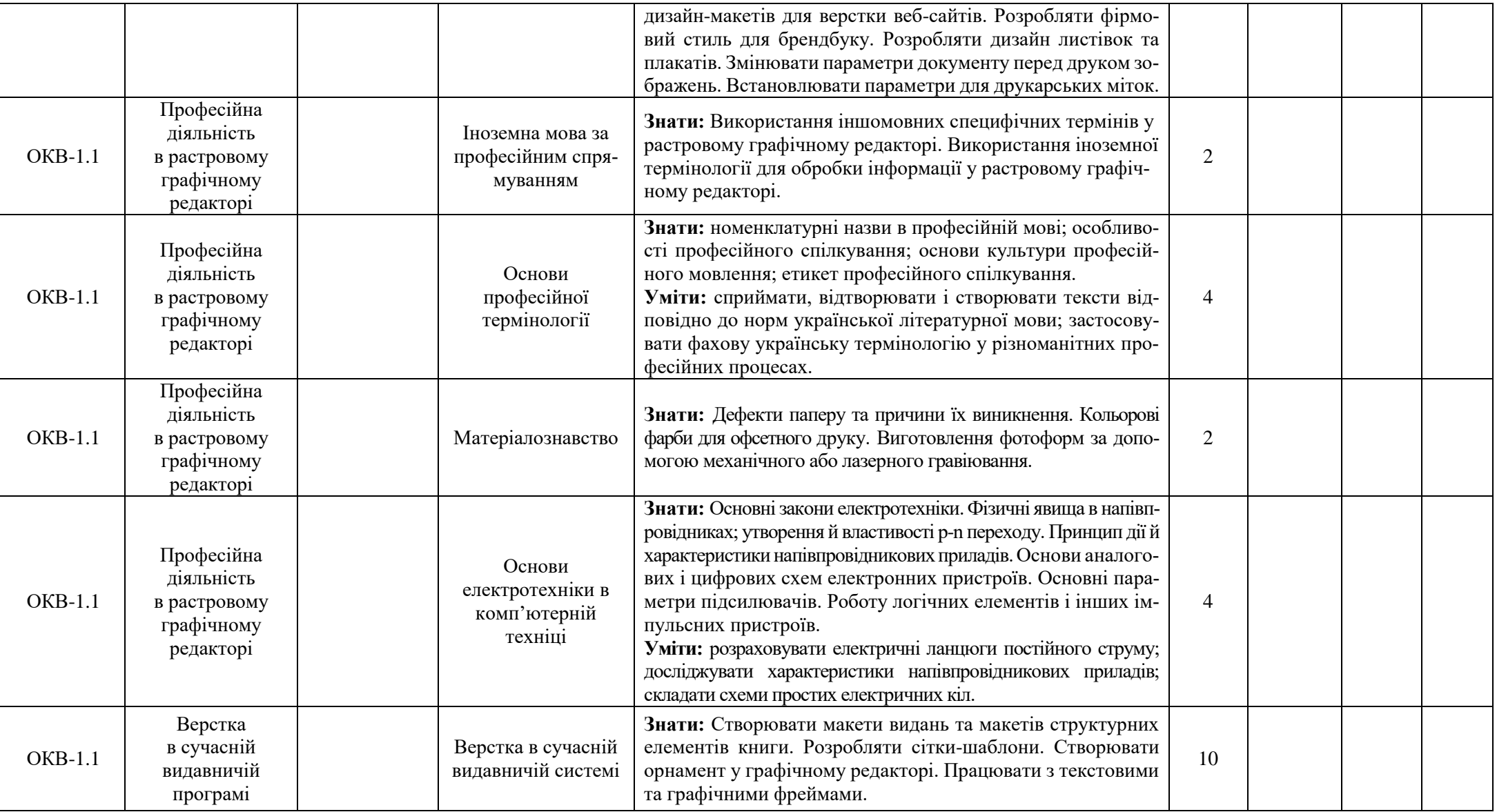

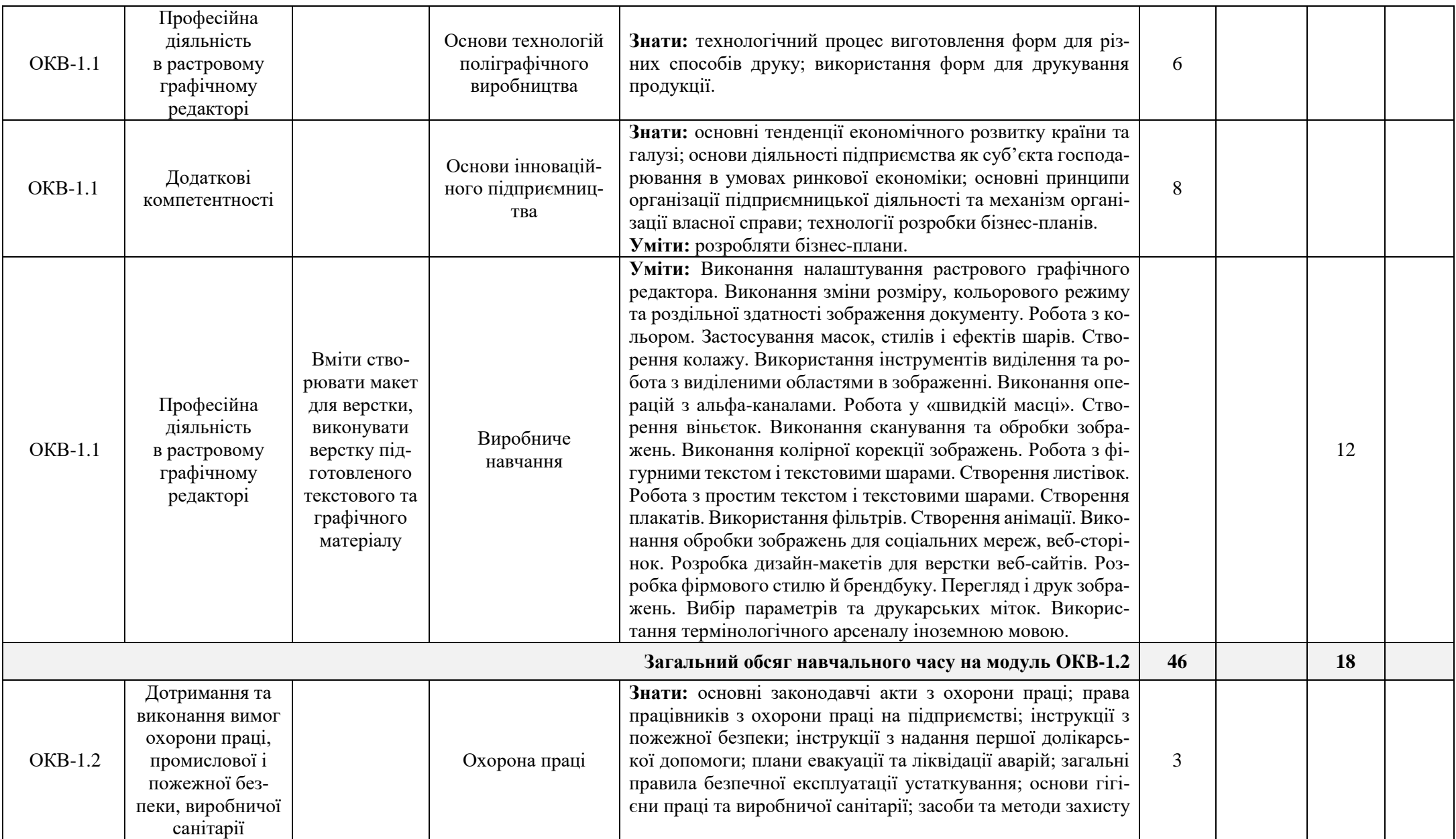

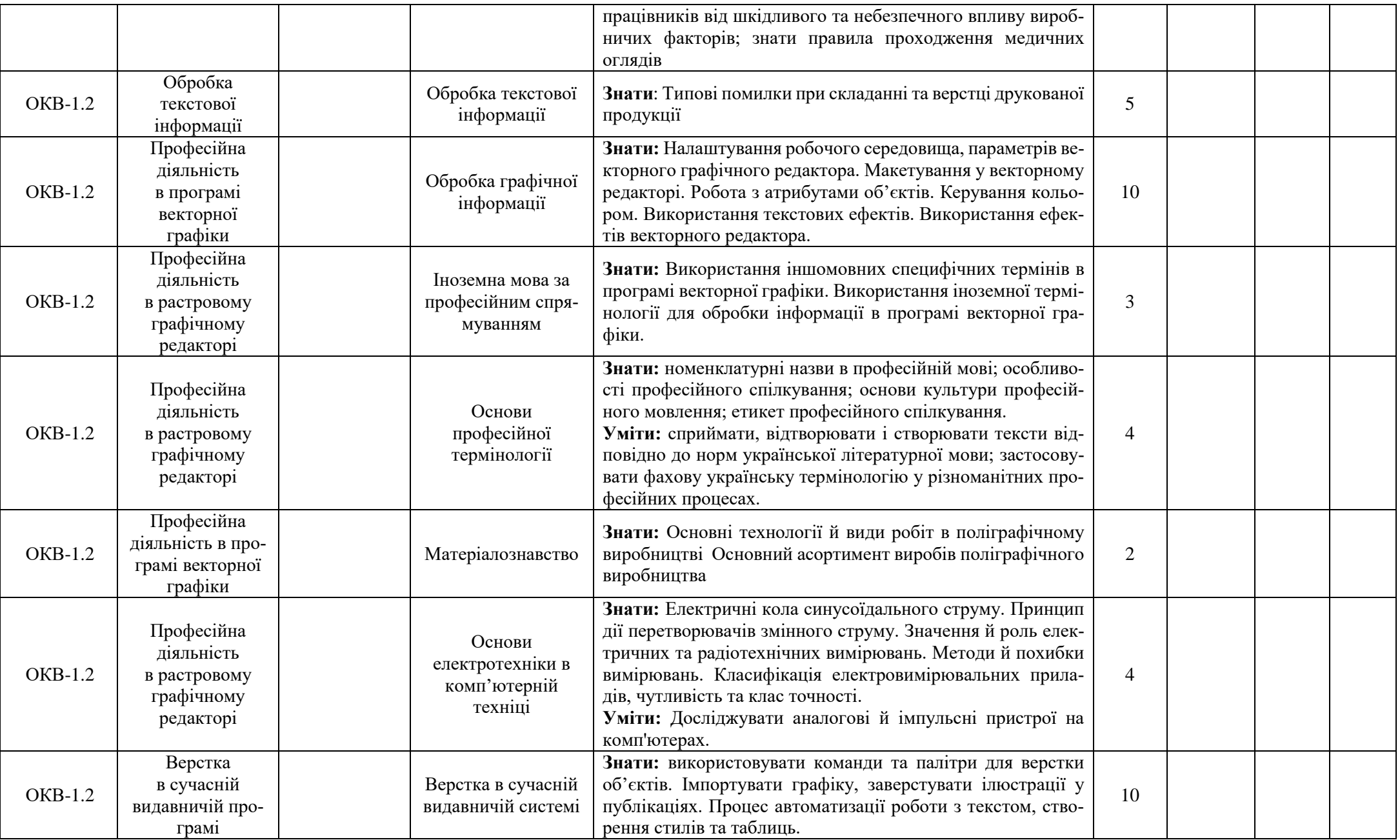

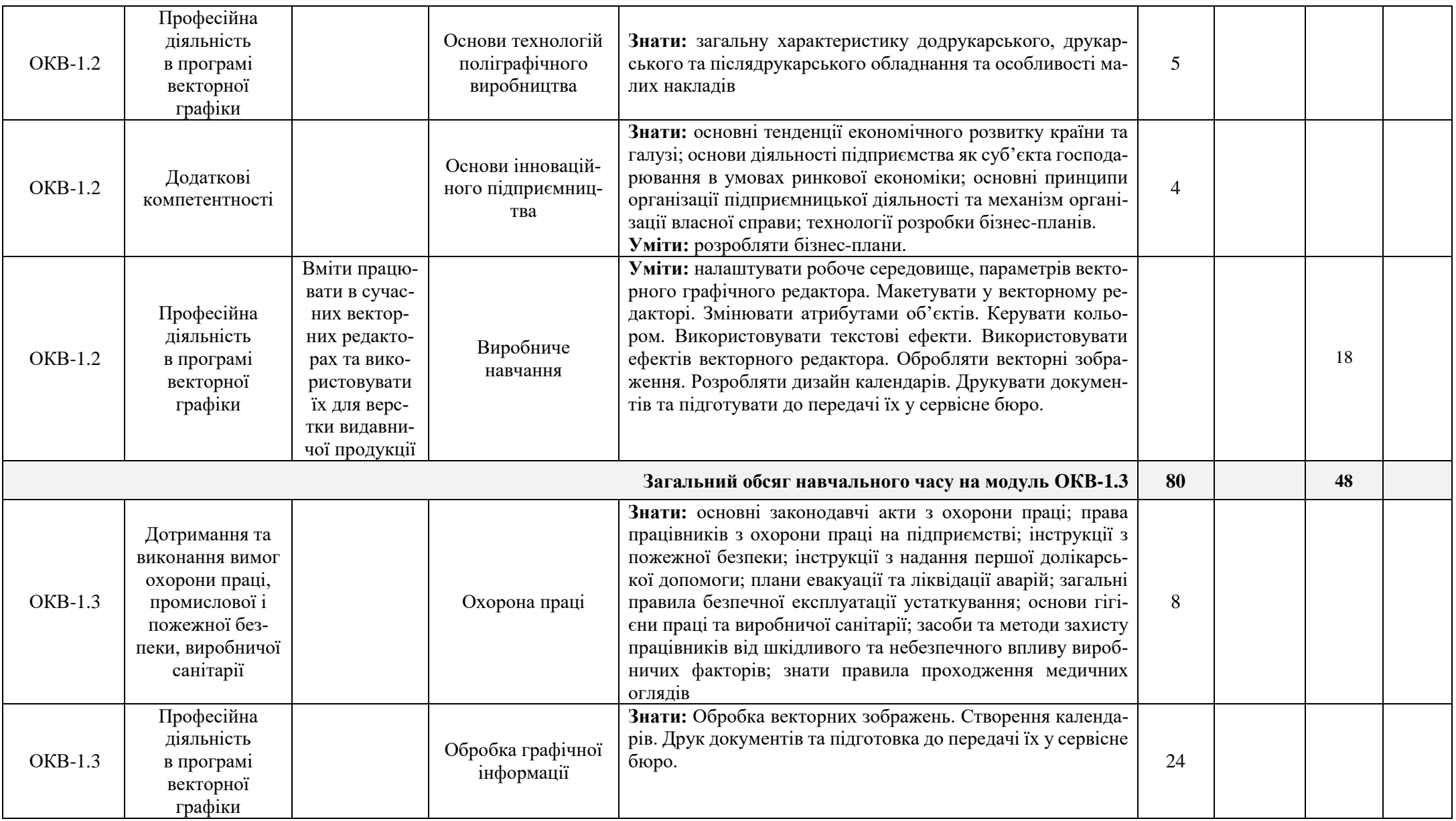

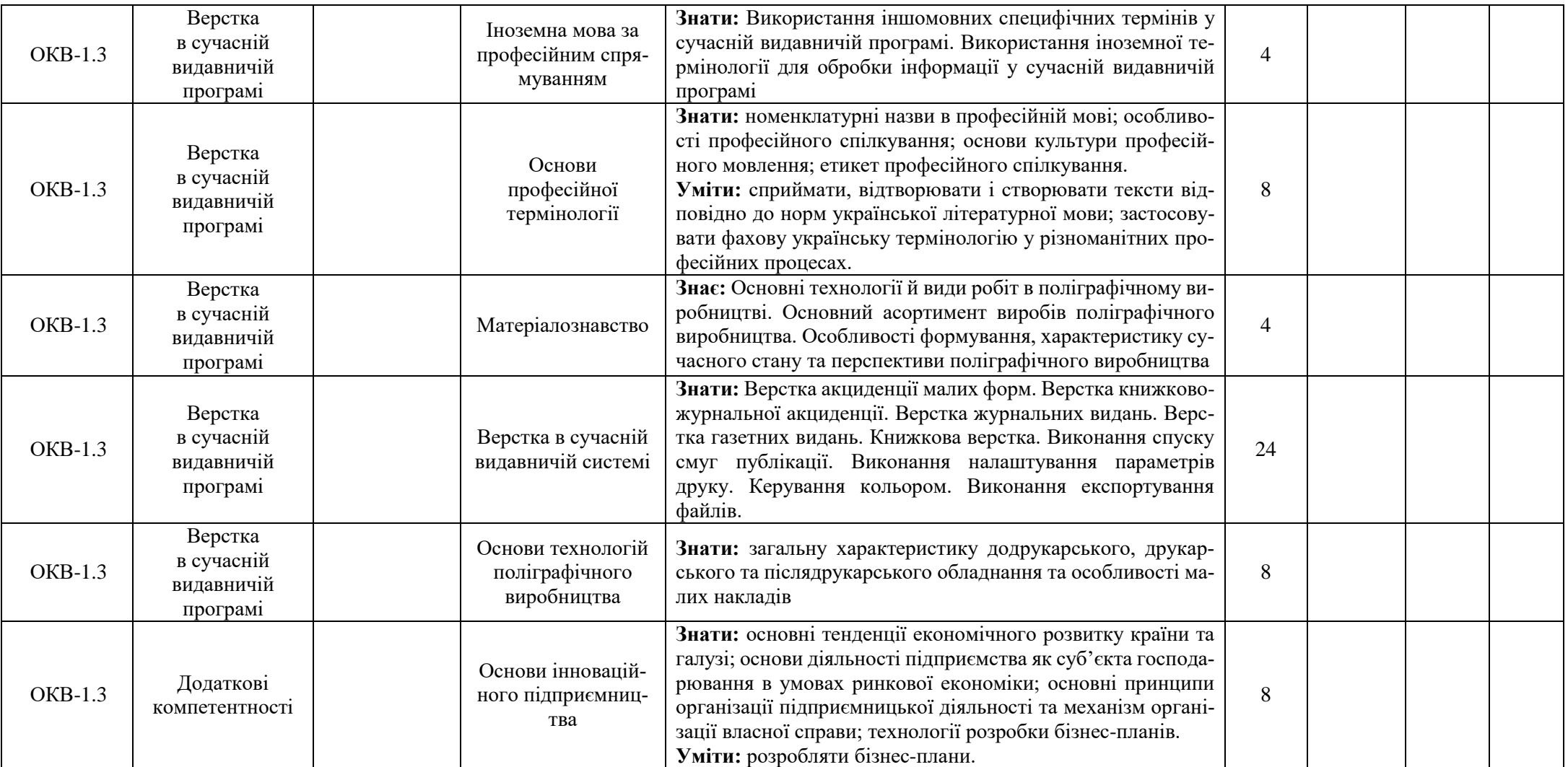

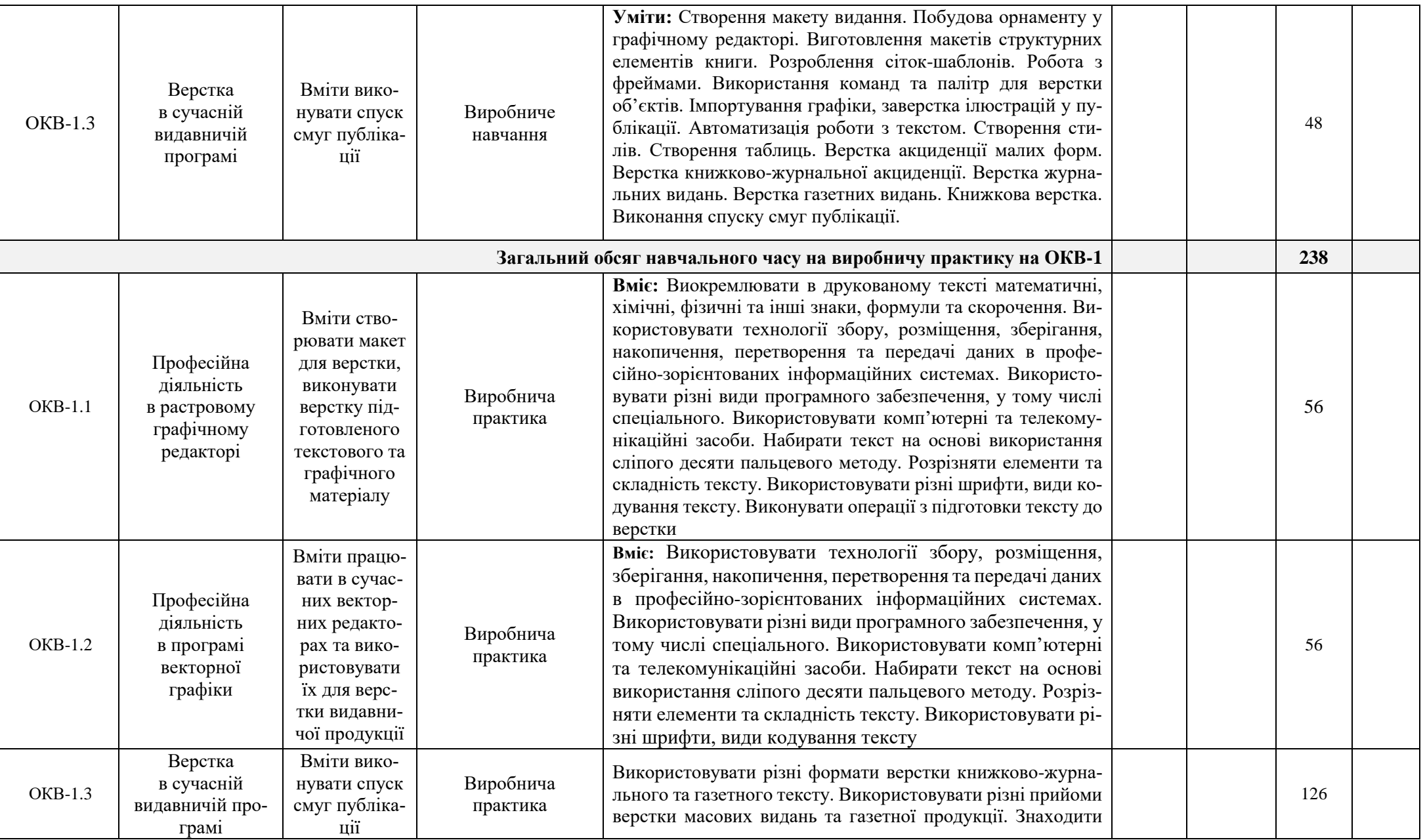

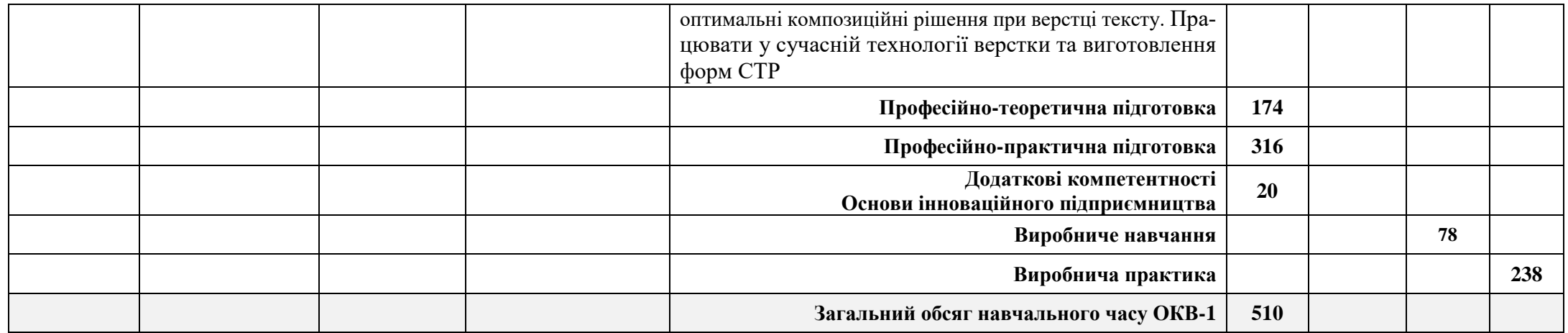

#### *VІ. Контроль за освітнім процесом та форми атестації*

#### **Поточний, тематичний та проміжний контроль**

Поточний, тематичний та проміжний контроль проводиться відповідно до нормативно-правової бази.

#### **Поетапна кваліфікаційна атестація**

За результатами оволодіння кожним рівнем кваліфікації – проводиться кваліфікаційна атестація, що включає перевірку теоретичних знань (шляхом тестування тощо) та практичних умінь шляхом виконання кваліфікаційної пробної роботи і визначається двома параметрами: «знає – не знає»; «уміє – не вміє».

#### **Державна кваліфікаційна атестація**

Державна кваліфікаційна атестація забезпечується шляхом організації та проведення контролю знань, умінь і навичок учнів (слухачів) з навчальних предметів та професійно-практичної підготовки, тобто аналіз та оцінювання результатів навчання, що формують компетентність випускника.

Присвоєння освітньо-кваліфікаційного рівня «кваліфікований робітник» відповідного розряду можливе за умови освоєння учнем, слухачем усіх компетентностей.

#### *VІІ. Вимоги стандартів професійної (професійно-технічної) освіти*

- **Державний стандарт професійно-технічної освіти СП(ПТ) О4112.DE.22.00–2020** Професія: оператор комп'ютерної верстки ІІІ, ІІ, І категорій

*Відповідальна особа за розробку освітньої програми Мошнягул І. Я.*